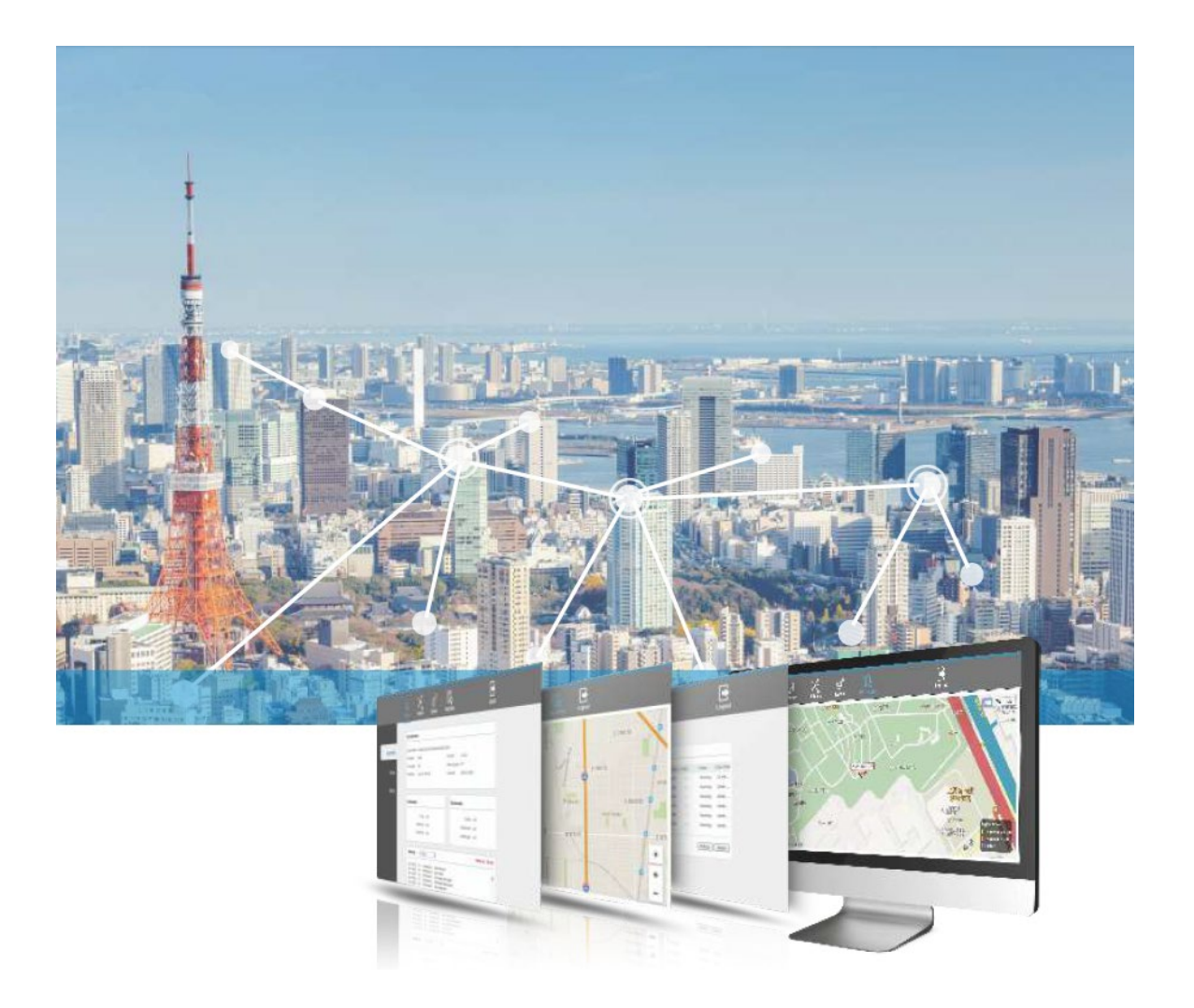

# X-Manager-S

The controller based on CAPWAP protocol

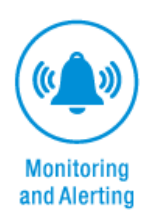

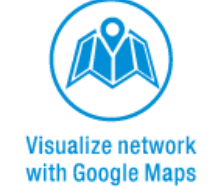

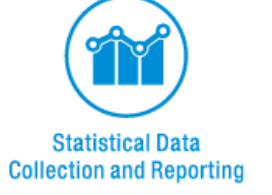

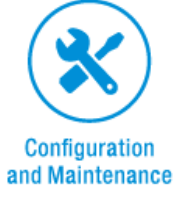

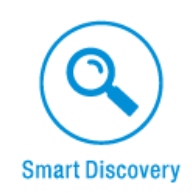

### Product characteristics

#### Monitoring and Alerting

- **Support CAPWAP protocol**
- AP/Bridge could be integrated with controller in L2/L3 network
- Support multiple types of alarms, Alarm templates, level, time could be customized in the GUI.

#### Statistical Data Collection and Reporting

• Support multiple types of information collection and presentation, e.g. AP, bridge, UE online offline status.

#### Visualize network with Google Maps

• Support online map, devices could be shown once online, manually location configuration and automatically locate to the address. The offline map is also supported for the distribution of indoor devices.

#### Configuration and Maintenance

- Support multiple status of devices, e.g. online, offline, configuring, FW upgrading
- Support batch upgrading, manually or automatically
- Support to modify the devices' name, IP address, location, wireless parameters and other information.

#### Smart Discovery

- **•** Support key information retrieval of each device
- Support NTP server

## Specifications

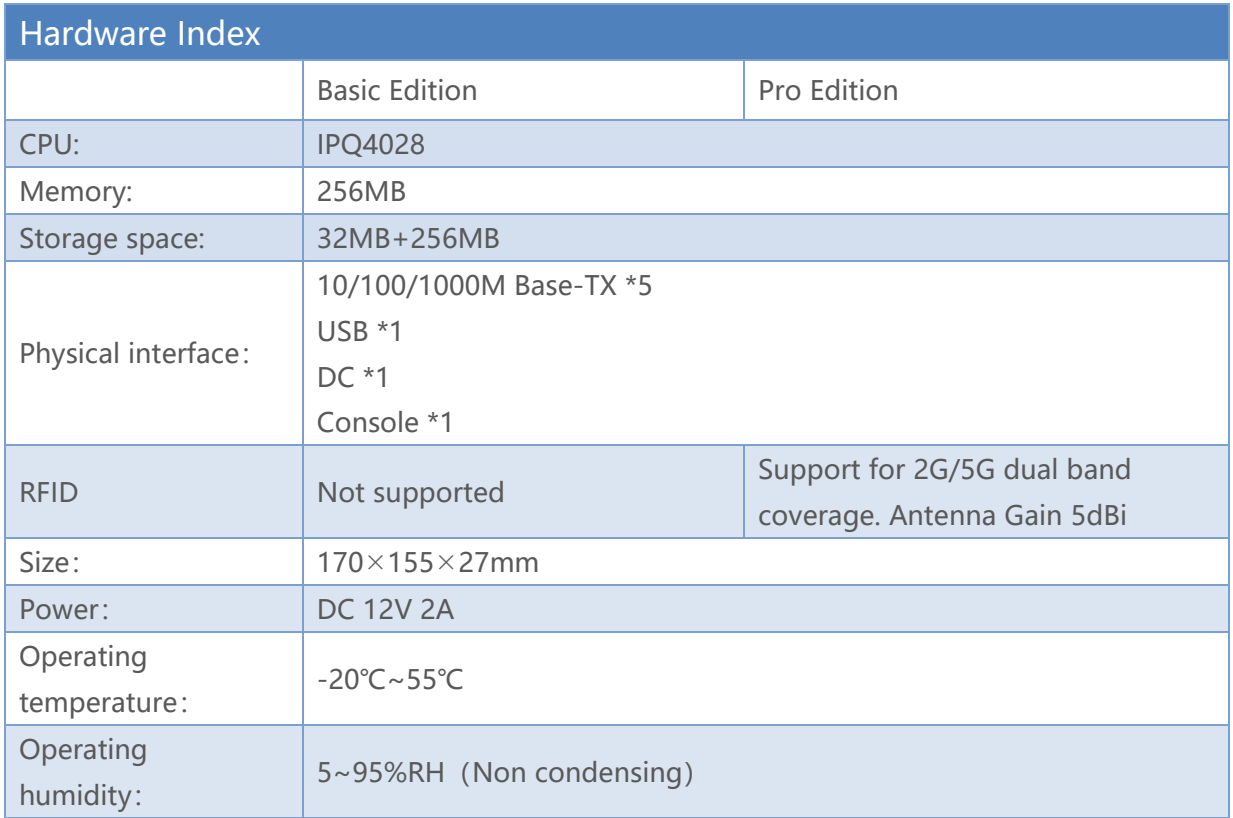

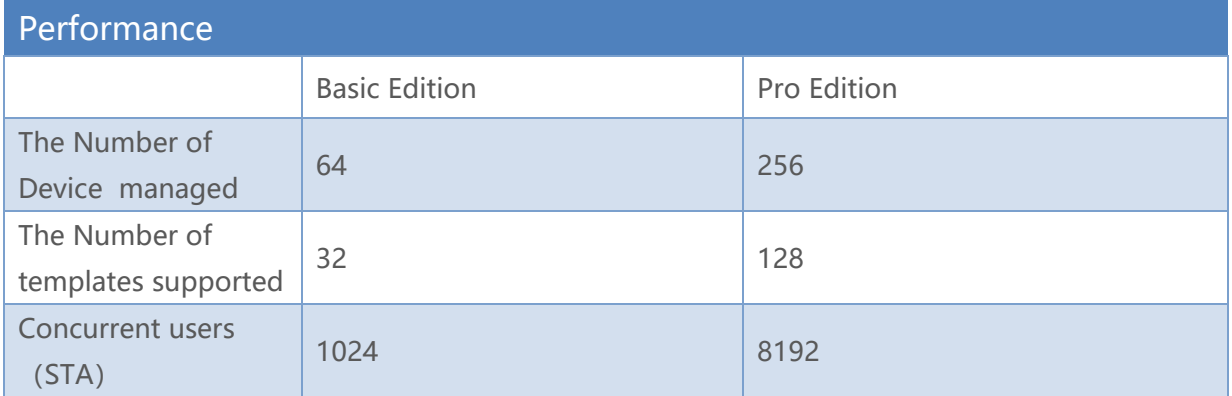

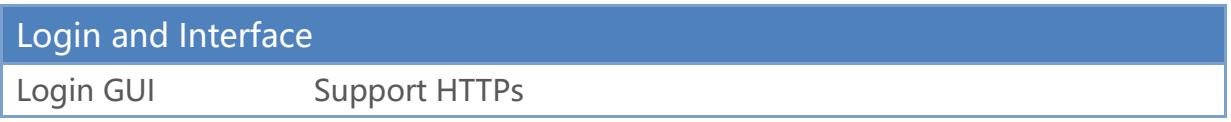

State Statistics

Basic information

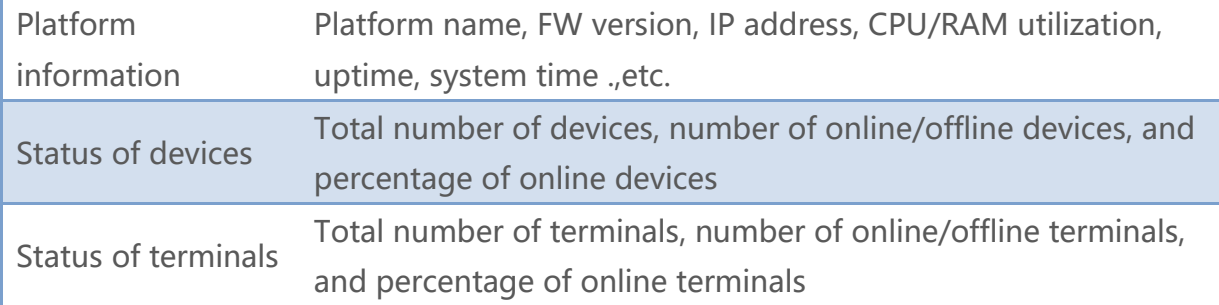

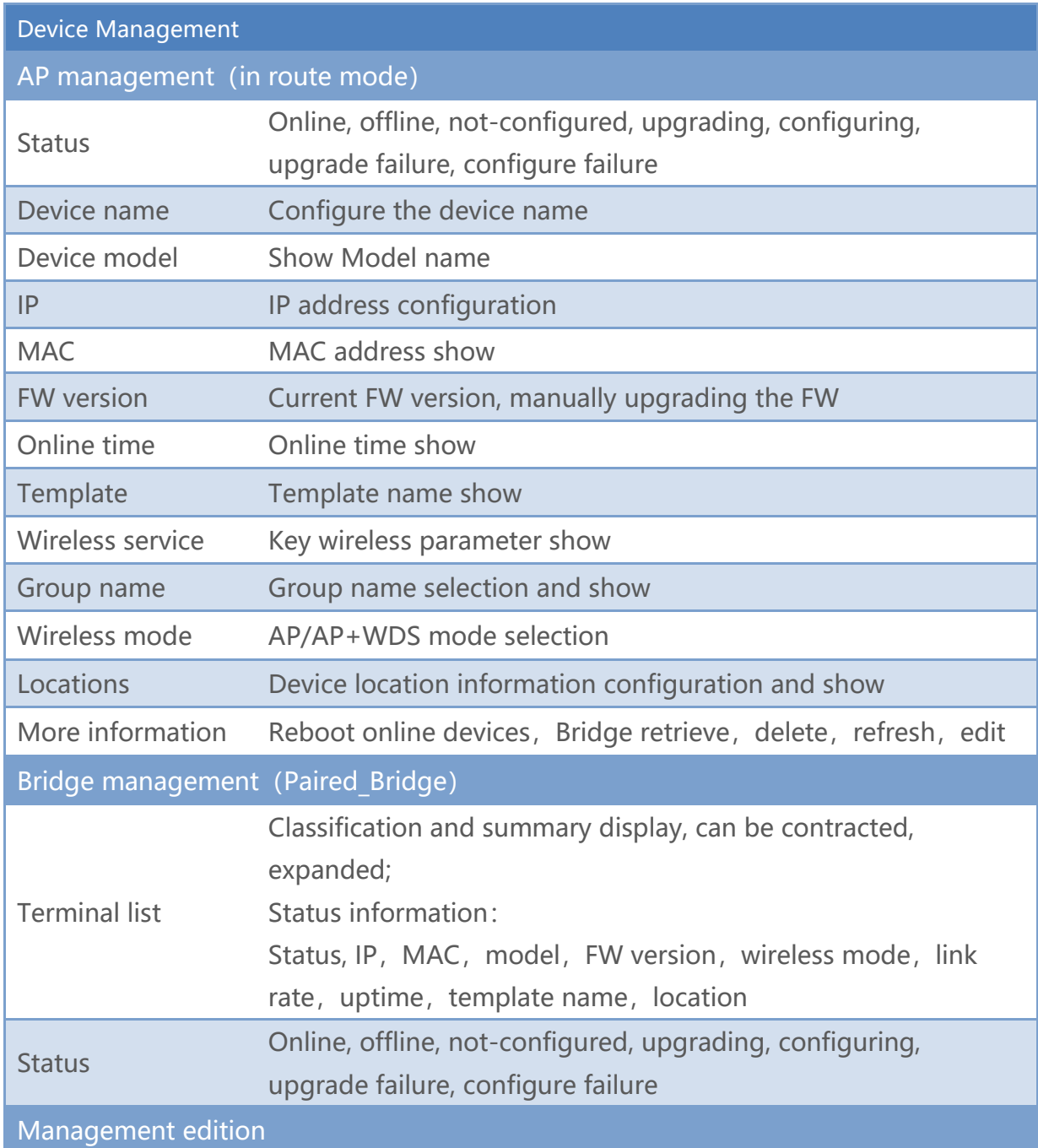

### DATASHEET X-Manager-S

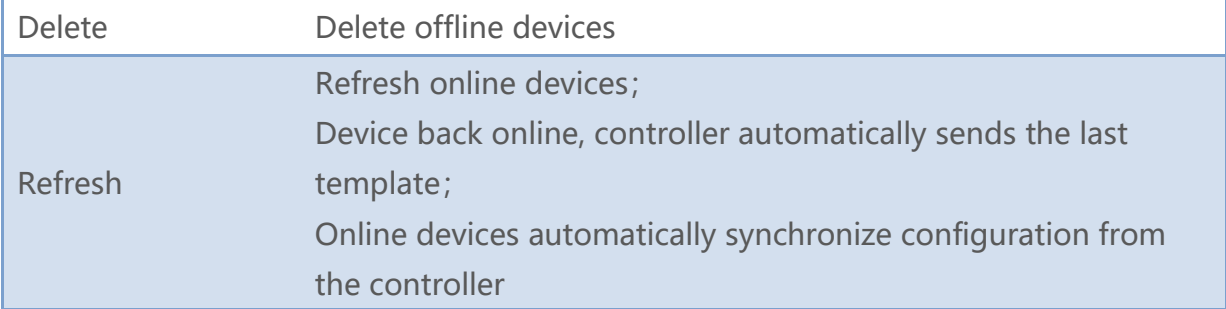

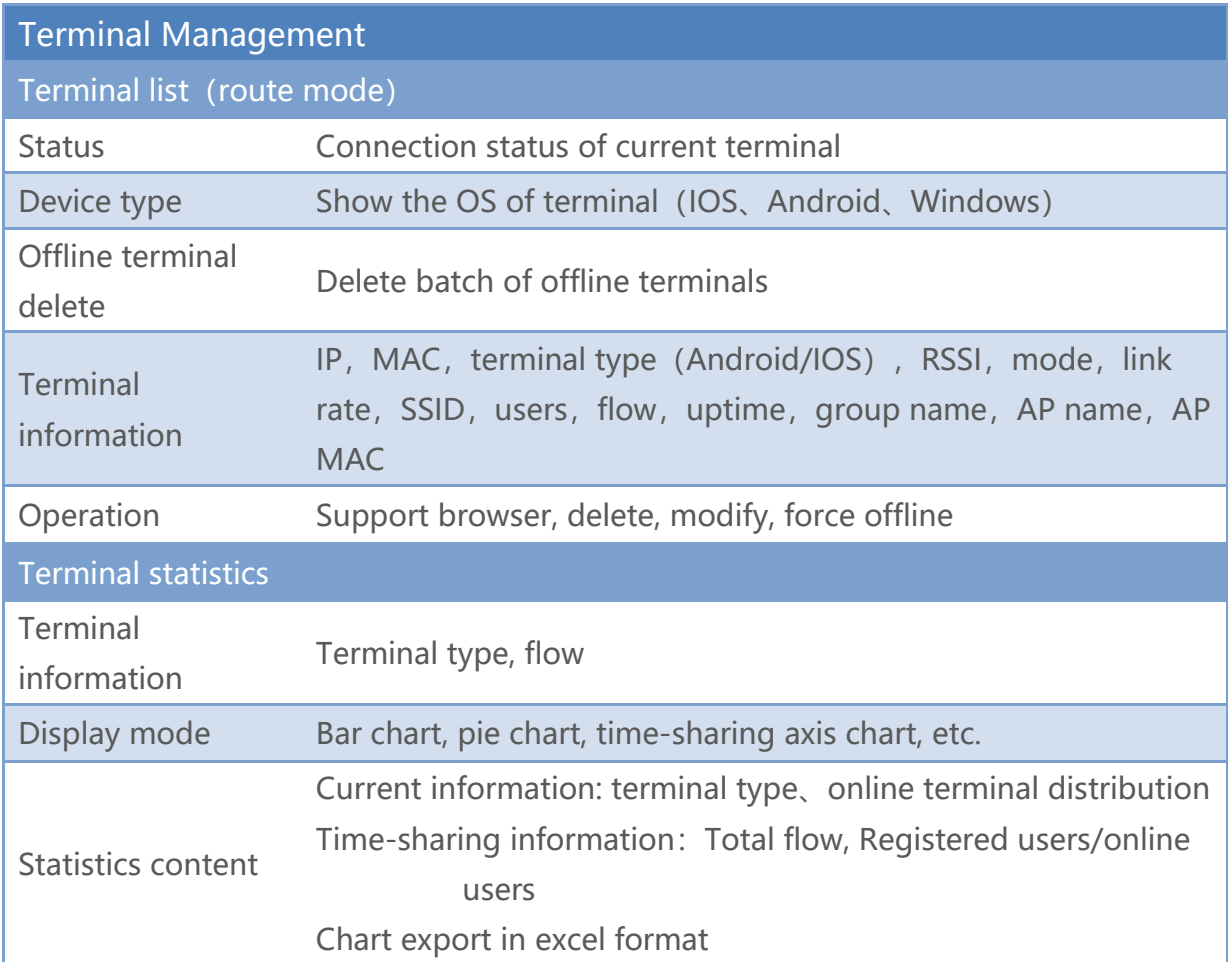

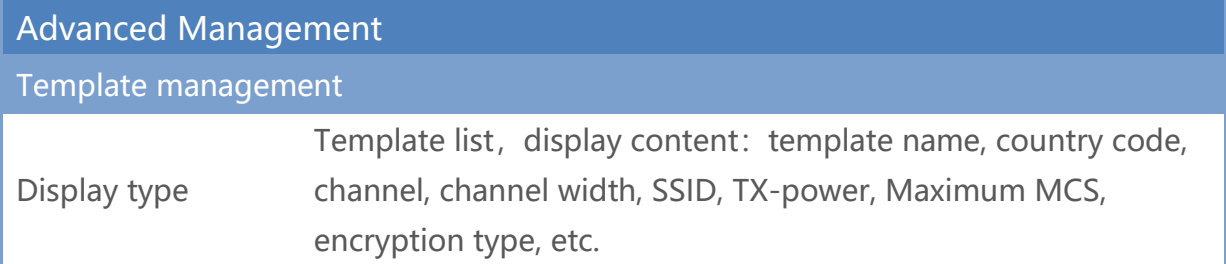

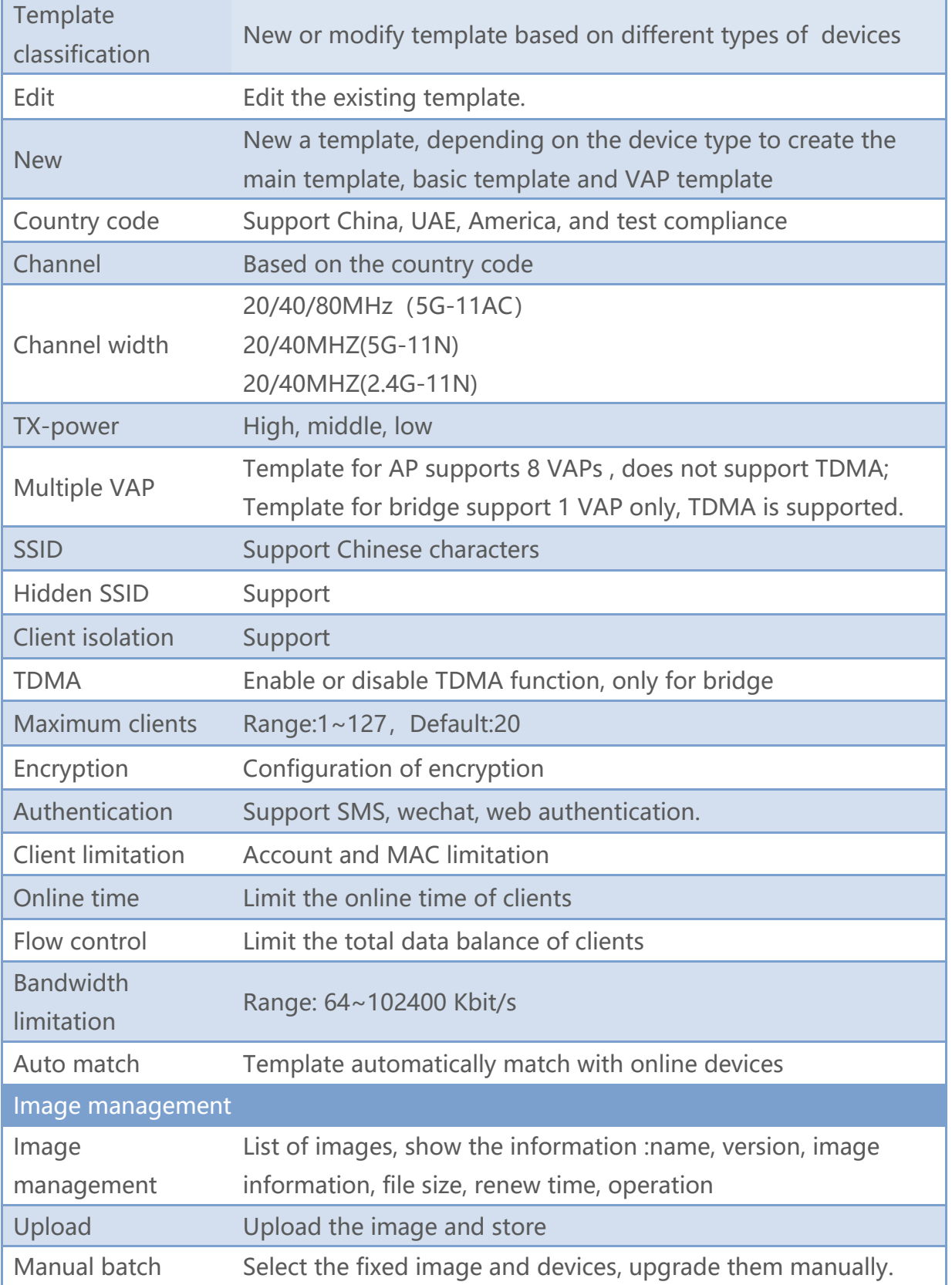

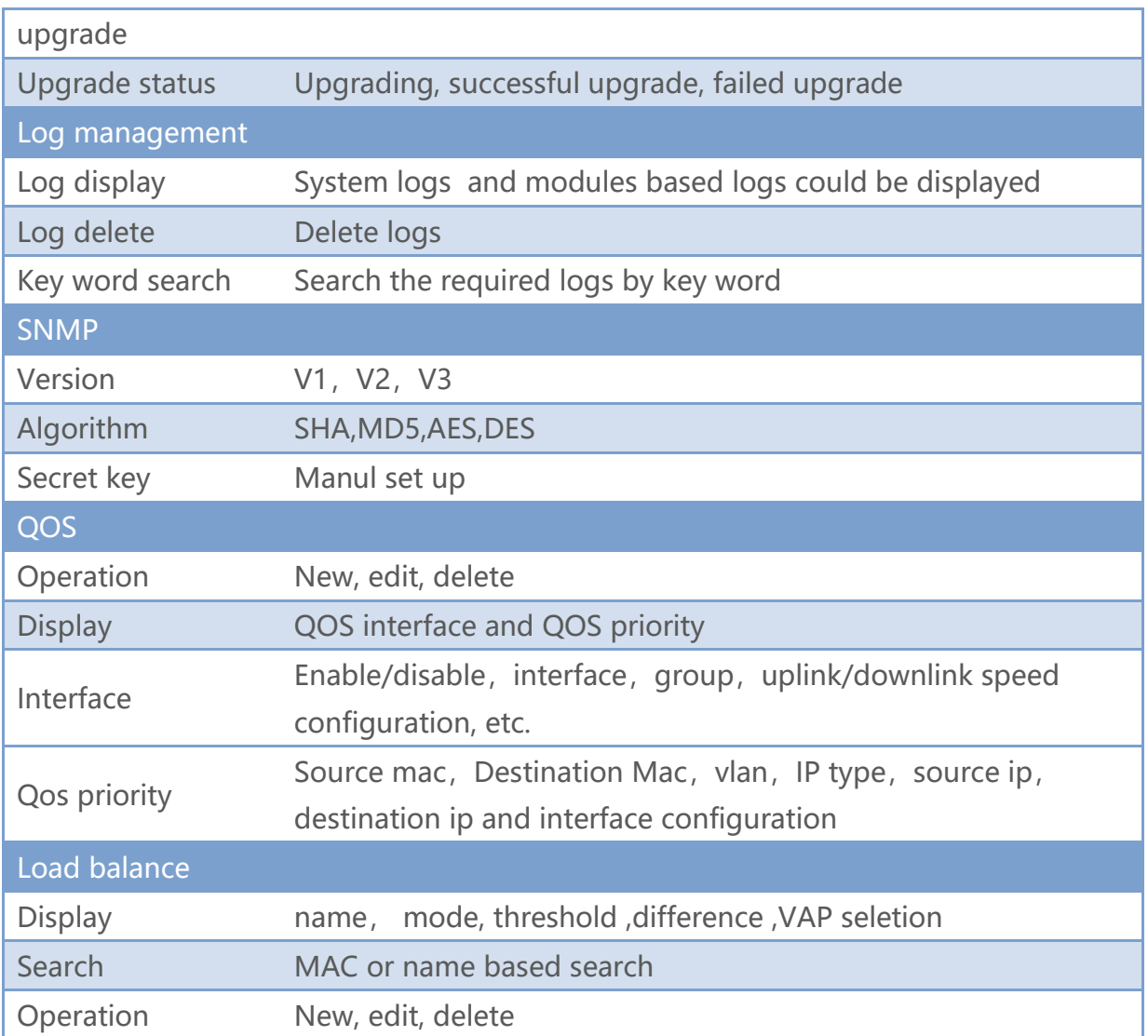

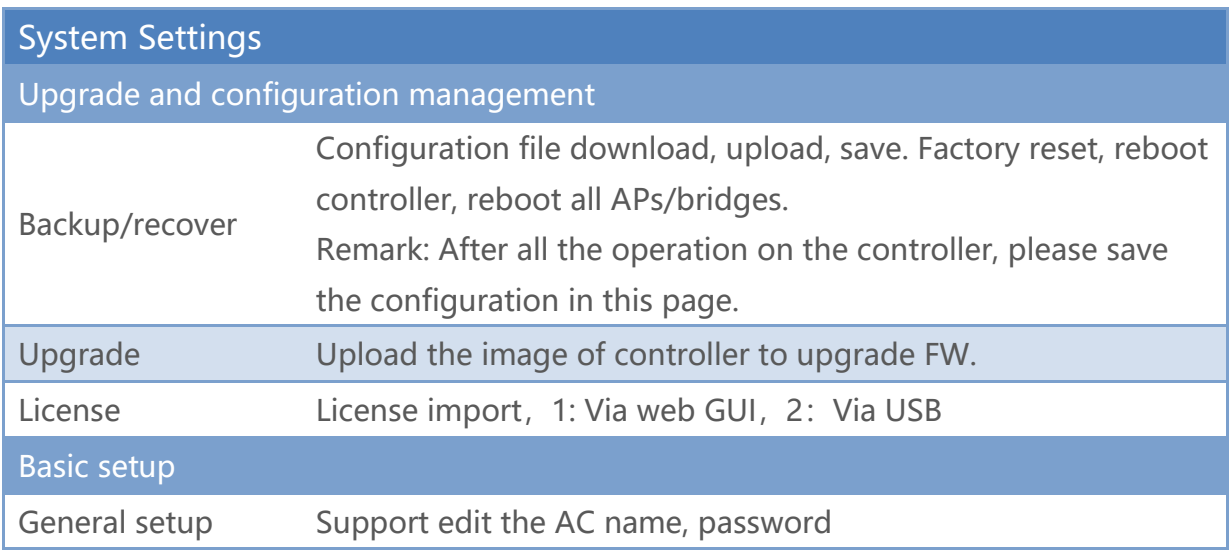

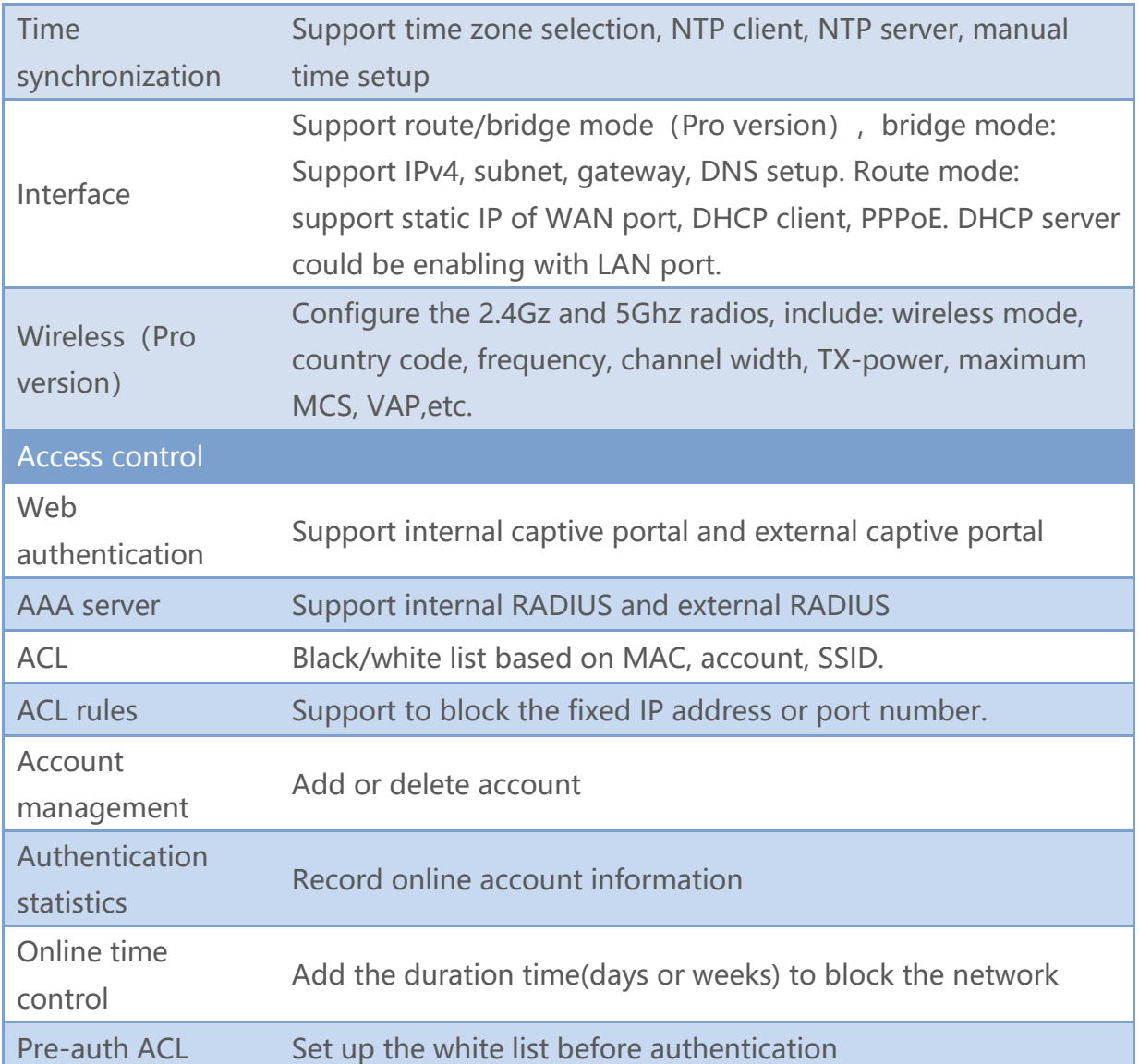

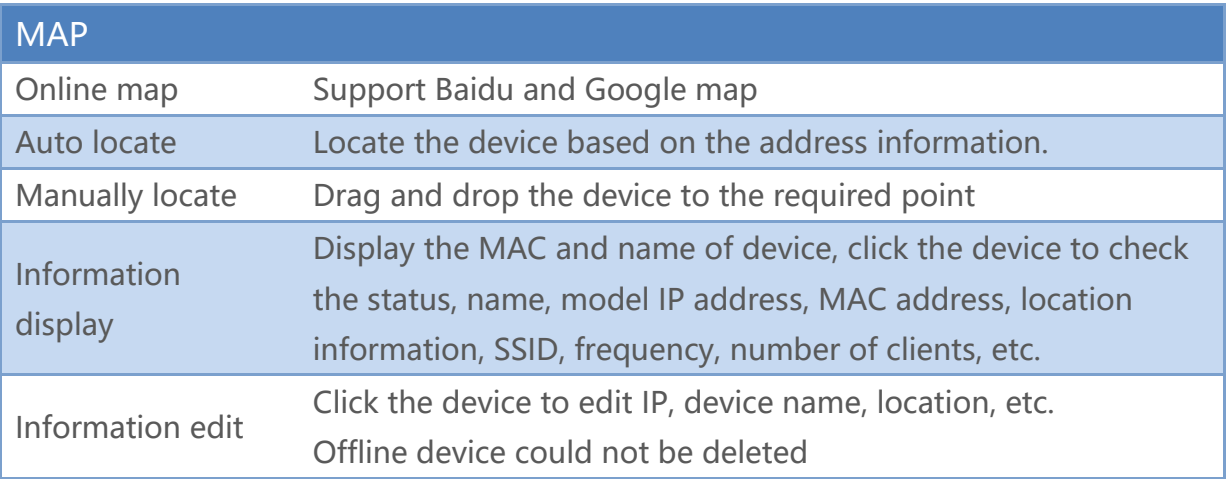

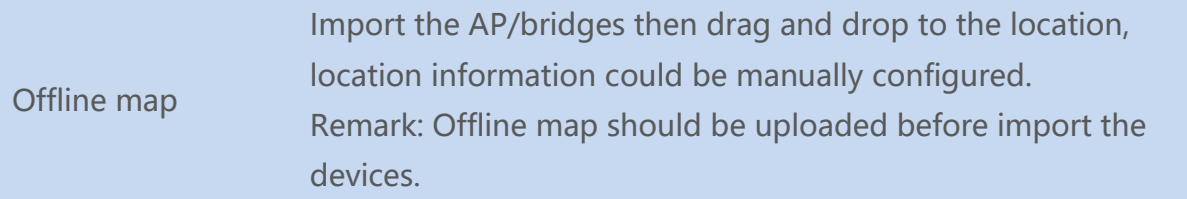

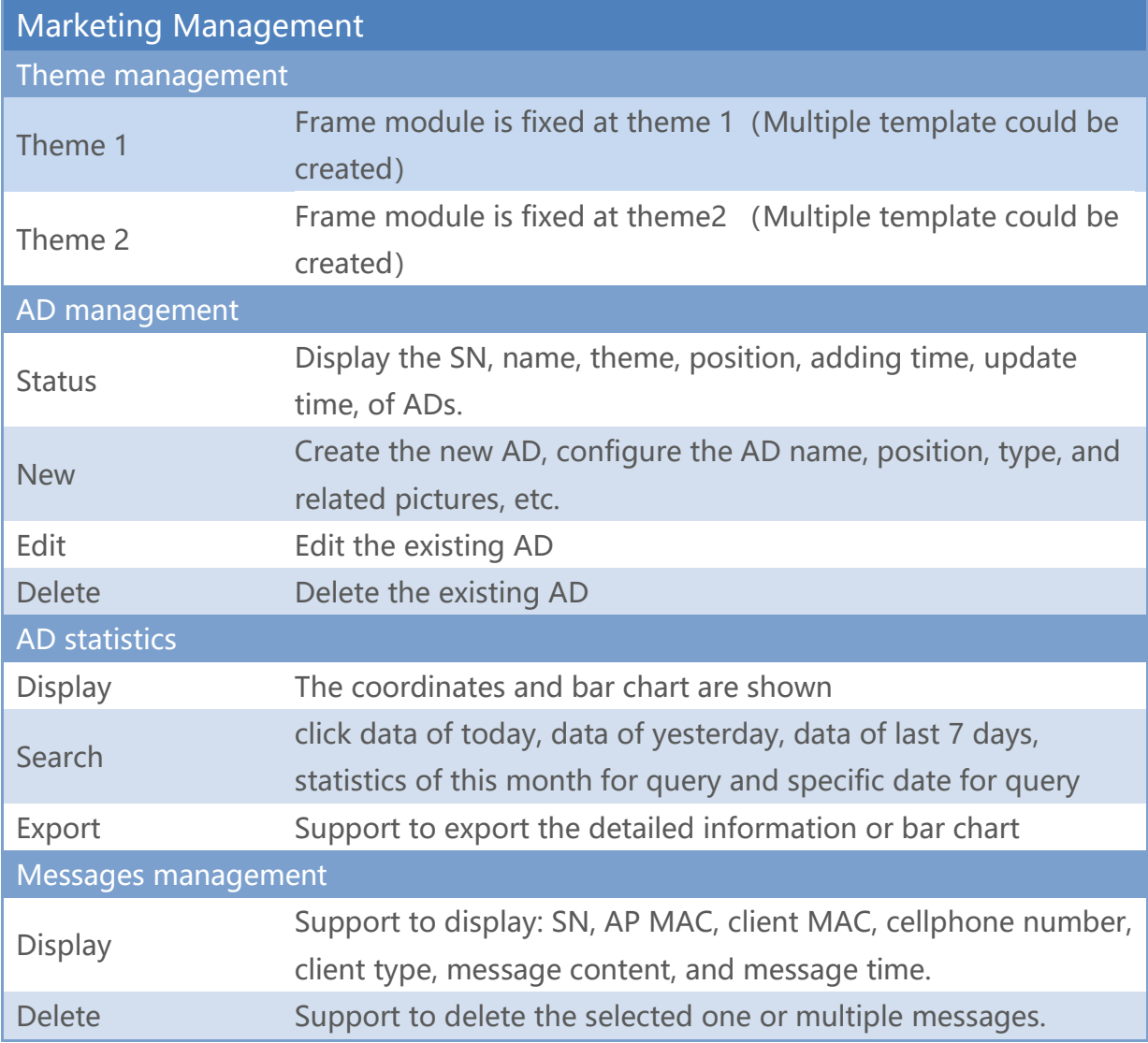

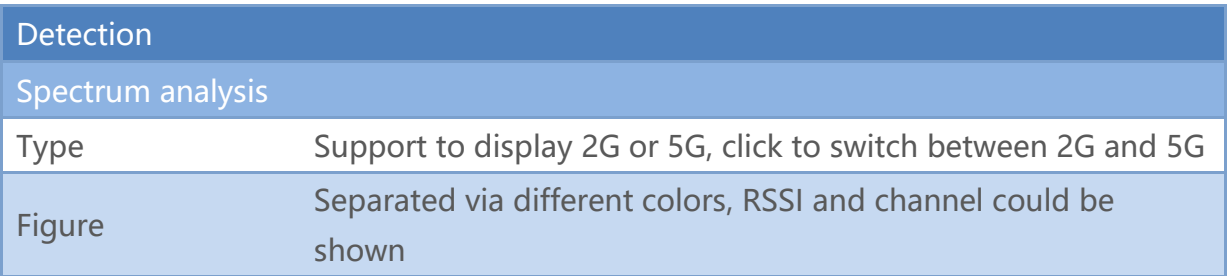

### DATASHEET X-Manager-S

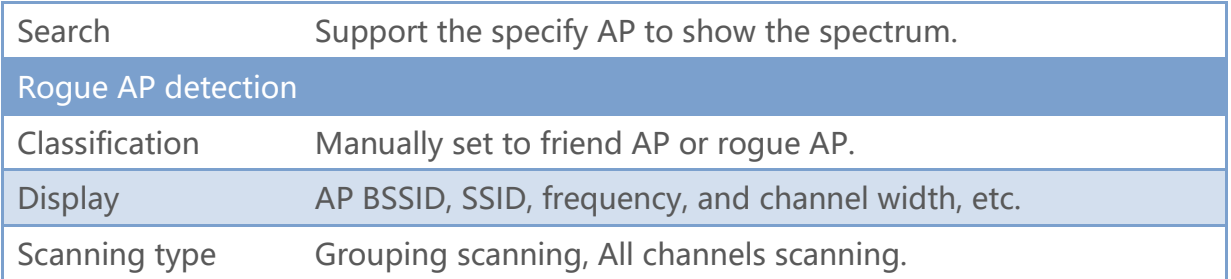

### Interface

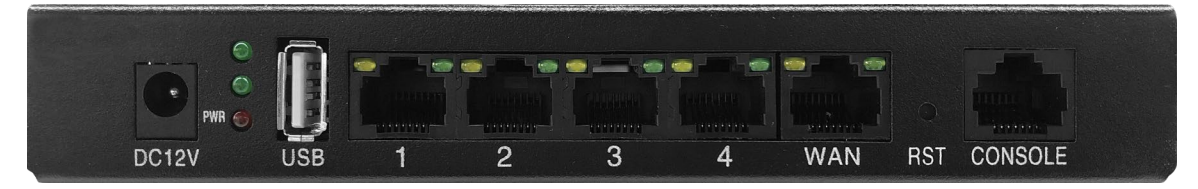

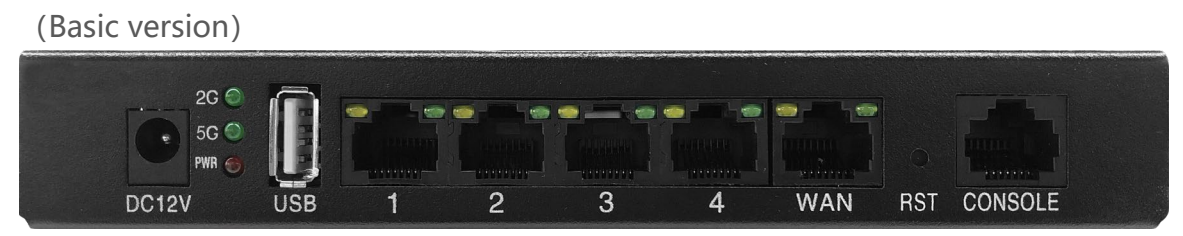

(Professional version)

## **Dimention**

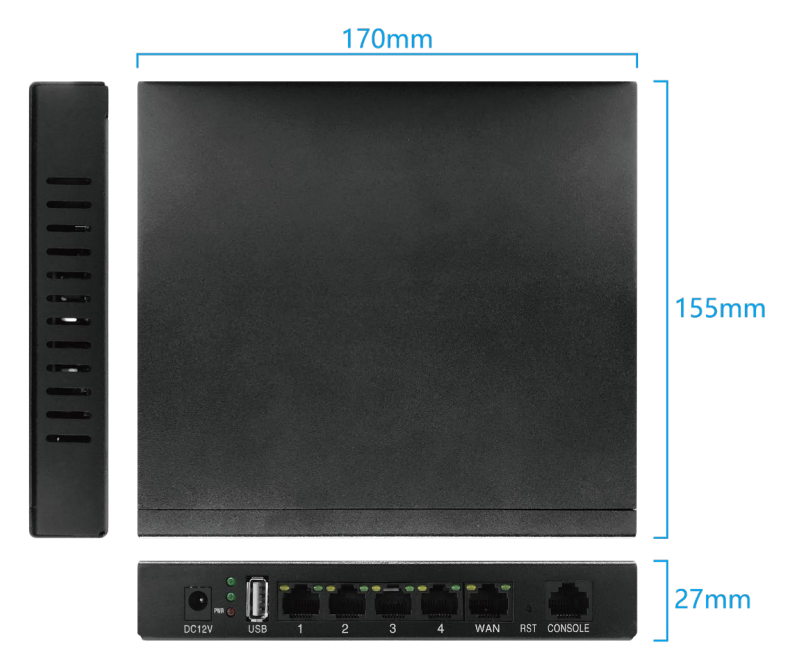